. .

. .

## Data Mining: Classification/Supervised Learning **Examples**

## Open Houses

A family is looking to buy a house. Their search leads them to a list of open houses in their town that they can visit. We have information about the number of bedrooms, existance of basement, type of floorplan and geographical location of the house. We also have information on whether the family chose to visit the open house.

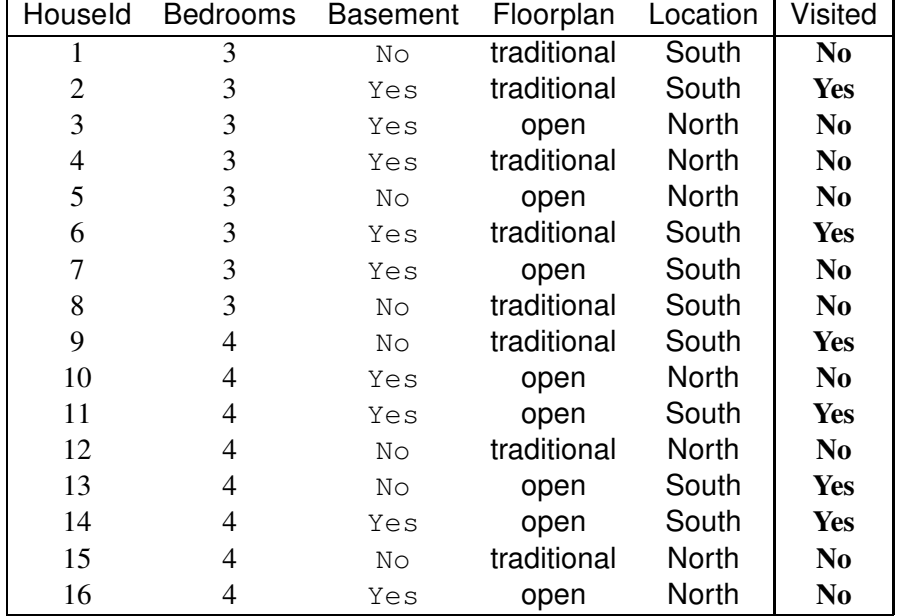

Our goal is to build a decision-tree classifier that predicts whether a faimily will visit a specific house.

1

## C4.5. for the Open Houses dataset

Step 1. Determine the root node. Input: full dataset D, Attributes: {Bedrooms, Basement, Floorplan, Location}. Note: Termination conditions on step 1 are false.

Info Gain computation.

 $Pr(\text{Visited} = \text{Yes}) = \frac{6}{16} = 0.375.$  $Pr(\text{Visited} = \text{No}) = \frac{10}{16} = 0.625.$  $enthropy(D) = -\frac{3}{8}$  $\frac{3}{8} \cdot \log_2 \frac{3}{8} - \frac{5}{8}$  $\frac{5}{8} \cdot log_2 \frac{5}{8} = 0.9544$ Bedrooms.  $D_1 = \{1, 2, 3, 4, 5, 6, 7, 8\}; D_2 = \{9, 10, 11, 12, 13, 14, 15, 16\}.$  $enthropy(D_1) = -\frac{2}{8}$  $\frac{2}{8}$   $\log_2 \frac{2}{8} - \frac{6}{8}$  $\frac{6}{8} \log_2 \frac{6}{8} = 0.811$  $enthropy(D_2) = -\frac{4}{8} \log_2 \frac{4}{8} - \frac{4}{8} \log_2 \frac{4}{8} = 1$  $enthropy_{\text{Bedrooms}}(D) = \frac{8}{16}^{8} \cdot 0.811 + \frac{8}{16} \cdot 1 = 0.9055$ 

 $Gain_{\text{Bedrooms}}(D) = 0.9544 - 0.9055 = 0.0489$ 

Basement.  $D_1 = D_{\text{Yes}} = \{2, 3, 4, 6, 7, 10, 11, 14, 16\}; D_2 = D_{\text{No}} = \{1, 5, 8, 9, 12, 13, 15\}.$  $Pr_{D_1}(\text{Visted} = \text{Yes}) = \frac{4}{9}$  $Pr_{D_2}^{\rightarrow}$ (Visited = Yes) =  $\frac{3}{7}$  $enthropy(D_1) = -\frac{4}{9}$  $rac{4}{9}$   $\log_2^{\prime} \frac{4}{9} - \frac{5}{9}$  $\frac{5}{9} \log_2 \frac{5}{9} = 0.99107$  $enthropy(D_2) = -\frac{3}{7}$  $\frac{2}{7} \log_2 \frac{2}{7} - \frac{5}{7}$  $\frac{5}{7} \log_2 \frac{5}{7} = 0.8631$  $enthropy_{\text{Basement}}(D) = \frac{9}{16} \cdot 0.99107 + \frac{7}{16} \cdot 0.8631 = 0.9350$ 

 $Gain_{\text{Basement}}(D) = 0.9544 - 0.9350 = 0.0193$ 

Floorplan.  $D_1 = D_{\text{traditional}} = \{1, 2, 4, 6, 8, 9, 12, 15\}; D_2 = D_{\text{Open}} = \{3, 5, 7, 10, 11, 13, 14, 16\}.$  $Pr_{D_1}(\text{Visted} = \text{Yes}) = \frac{3}{8}$  $Pr_{D_2}^{\rightarrow}$ (Visited  $=$  Yes)  $=$   $\frac{3}{8}$  $enthropy(D_1) = -\frac{3}{8}$  $\frac{3}{8} \log_2 \frac{3}{9} - \frac{5}{8}$  $\frac{5}{8} \log_2 \frac{5}{8} = 0.9544$  $enthropy(D_2) = -\frac{3}{8}$  $\frac{3}{8} \log_2 \frac{3}{9} - \frac{5}{8}$  $\frac{5}{8} \log_2 \frac{5}{8} = 0.9544$  $enthropy_{\text{Floorplan}}(D) = \frac{8}{16} \cdot 0.9544 + \frac{8}{16} \cdot 0.9544 = 0.9544$ 

 $Gain_{\text{Floorplan}}(D) = 0.9544 - 0.9544 = 0$ 

Location.  $D_1 = D_{\text{North}} = \{3, 4, 5, 10, 12, 15, 16\}; D_2 = D_{\text{South}} = \{1, 2, 6, 7, 8, 9, 11, 13, 14\}.$  $Pr_{D_1}$ (Visited = Yes) =  $\frac{0}{7}$  = 0  $Pr_{D_2}^{\longrightarrow}$ (Visited = Yes) =  $\frac{6}{9}$  $\overline{9}$  $enthropy(D_1) = -\frac{6}{7}$  $\frac{6}{7} \log_2 \frac{0}{7} - \frac{7}{7}$  $\frac{7}{7} \log_2 \frac{7}{7} = 0$  $enthropy(D_2) = -\frac{6}{9}$  $rac{6}{9}$   $\log_2 \frac{6}{9} - \frac{3}{9}$  $rac{3}{9} \log_2 \frac{3}{9} = 0.918$  $enthropy_{Location}(D) = \frac{7}{16} \cdot 0 + \frac{9}{16} \cdot 0.918 = 0.516$ 

 $Gain_{\text{Location}}(D) = 0.9544 - 0.516 = 0.438$ 

Step 1 result: Location yields the best Information Gain.

Splitting the dataset on Location attribute:  $D_1 = D_{\text{North}} = \{3, 4, 5, 10, 12, 15, 16\};$  $D_2 = D_{\text{South}} = \{1, 2, 6, 7, 8, 9, 11, 13, 14\}.$ 

Step 2: Input:  $D_1 = \{3, 4, 5, 10, 12, 15, 16\}$ , Attributes: {Bedrooms, Basement, Floorplan}.

**Note:** This dataset is **homogenous**: no houses from  $D_1$  were visited.

 $Class(D_1) = No.$ 

Step 3: Input  $D_2 = D_{\text{South}} = \{1, 2, 6, 7, 8, 9, 11, 13, 14\}$ . Attributes: {Bedrooms, Basement, Floorplan}.  $enthropy(D_2) = 0.918$ 

Bedrooms.  $D_{21} = D_{\text{South,3br}} = \{1, 2, 6, 7, 8\}; D_{22} = D_{South,4br} \{9, 11, 13, 14\}.$  $Pr_{D_{21}}(V \text{isited} = \text{Yes}) = \frac{2}{5}$ <br> $Pr_{D_{22}}(V \text{isited} = \text{Yes}) = \frac{4}{4}$ 

 $enthropy(D_{21})=-\frac{2}{5}$  $rac{2}{5} \log_2 \frac{2}{5} - \frac{3}{5}$  $\frac{3}{5} \log_2 \frac{3}{5} = 0.9709$  $enthropy(D_{22})=-\frac{4}{4}$  $\frac{4}{4}$   $\log_2 \frac{4}{4}$  –  $\frac{0}{4}$  $\frac{0}{4}$   $\log_2 \frac{0}{4} = 0$  $enthropy_{\text{Bedrooms}}(D_2) = \frac{5}{9} \cdot 0.9709 + \frac{4}{9} \cdot 0 = 0.5391$ 

 $Gain_{\text{Bedrooms}}(D) = 0.918 - 0.5391 = 0.3785$ 

Basement.  $D_{21} = D_{\text{South, Yes}} = \{2, 6, 7, 11, 14\}; D_{22} = D_{\text{No}} = \{1, 8, 9, 13\}.$  $\frac{Pr_{D_{21}}(\textrm{Visited}=\textrm{Yes})=\frac{4}{5}}{Pr_{D_{22}}(\textrm{Visited}=\textrm{Yes})=\frac{2}{4}}$  $enthropy(D_{21})=-\frac{4}{5}$  $\frac{4}{5} \log_2 \frac{4}{5} - \frac{1}{5}$  $\frac{1}{5} \log_2 \frac{1}{5} = 0.7219$  $enthropy(D_{22})=-\frac{2}{4}$  $\frac{2}{4} \log_2 \frac{2}{4} - \frac{2}{4}$  $\frac{2}{4} \log_2 \frac{2}{4} = 1$  $enthropy_{\text{Basement}}(D) = \frac{5}{9} \cdot 0.7219 + \frac{4}{9} \cdot 1 = 0.8455$ 

 $Gain_{\text{Basement}}(D) = 0.918 - 0.8455 = 0.0725$ 

Floorplan.  $D_{21} = D_{\text{South, traditional}} = \{1, 2, 6, 8, 9\}; D_{22} = D_{\text{No}} = \{7, 11, 13, 14\}.$  $Pr_{D_{21}}(\text{Visited} = \text{Yes}) = \frac{3}{5}$  $Pr_{D_{22}}^{\text{--}21}$ (Visited  $=\text{Yes}) = \frac{3}{4}$  $enthropy(D_{21})=-\frac{3}{5}$  $\frac{3}{5} \log_2 \frac{3}{5} - \frac{2}{5}$  $\frac{2}{5} \log_2 \frac{2}{5} = 0.9709$  $\frac{1}{2}$ enthropy $(D_{22}) = -\frac{3}{4} \log_2 \frac{3}{4} - \frac{1}{4} \log_2 \frac{1}{4} = 0.8112$  $enthropy_{\text{Basement}}(D) = \frac{5}{9} \cdot 0.9709 + \frac{4}{9} \cdot 0.8112 = 0.8999$ 

 $Gain_{Basement}(D) = 0.918 - 0.8999 = 0.0181$ 

Step 3 result: Bedrooms yields the best Information Gain.

Step 4:  $D_{21} = D_{South,3br} = \{1, 2, 6, 7, 8\}$ ; Attributes:  ${Basement, Floor plan}.$  $enthropy(D_{21}) = 0.97095$ 

Basement.  $D_{211} = D_{\text{South,3br,Yes}} = \{2, 6, 7\}; D_{212} = D_{\text{South,3br,No}} = \{1, 8\}.$  $Pr_{D_{211}}(\text{Visited} = \text{Yes}) = \frac{2}{3}$  $Pr_{D_{212}}( \mathsf{Visited=Yes}) = \frac{6}{2} = 0$  $\frac{1}{2}$ enthropy $(D_{211}) = -\frac{2}{3} \log_2 \frac{2}{3} - \frac{1}{3} \log_2 \frac{1}{3} = 0.918$  $enthropy(D_{212}) = -\frac{0}{2} \log_2 \frac{0}{2} - \frac{3}{2} \log_2 \frac{3}{2} = 0$ 

 $enthropy_{\text{Basement}}(D) = \frac{3}{5} \cdot 0.918 + \frac{2}{5} \cdot 0 = 0.5509$ 

 $Gain_{Basement}(D) = 0.97095 - 0.5509 = 0.42005$ 

Floorplan.  $D_{211} = D_{South,3br, traditional} = \{1, 2, 6, 8\}; D_{212} = D_{South,3br,open} =$ {7}.  $Pr_{D_{211}}$  (Visited = Yes) =  $\frac{2}{4}$  $Pr_{D_{211}}(V) = 1$ <br> $Pr_{D_{221}}(V) = 0$ <br> $Pr_{D_{221}}(V) = 0$  $enthropy(D_{211})=-\frac{2}{4}$  $\frac{2}{4} \log_2 \frac{2}{4} - \frac{2}{4}$  $\frac{2}{4} \log_2 \frac{2}{4} = 1$  $enthropy(D_{212})=-\frac{6}{1}$  $\frac{1}{1} \log_2 \frac{1}{1} - \frac{1}{1}$  $\frac{1}{1} \log_2 \frac{1}{1} = 0$  $enthropy_{\text{Floorplan}}(D) = \frac{4}{5} \cdot 1 + \frac{1}{5} \cdot 0 = 0.8$ 

 $Gain_{\text{Floorplan}}(D) = 0.97095 - 0.8 = 0.1709$ 

Step 4 result: Basement yields the best Information Gain

Step 5:  $D_{211} = D_{\text{South,3br,Yes}} = \{2, 6, 7\}$ ; Attributes:  $\{Floorlan\}$  $enthropy(D_{211}) = 0.918$ 

Floorplan.  $D_{2111} = D_{\text{South,3br,Yes, traditional}} = \{2, 6\}; D_{2112} = D_{\text{South,3br,Yes, open}} =$ {7}.

 $Pr_{D_{2111}}(\text{Visited} = \text{Yes}) = \frac{2}{2} = 1$  $Pr_{D_{2112}}(V_{\text{isited}} = \text{Yes}) = \frac{6}{1} = 0$  $enthropy(D_{2111}) = -\frac{2}{5}$  $\frac{2}{2} \log_2 \frac{2}{2} - \frac{0}{2}$  $\frac{0}{2} \log_2 \frac{0}{2} = 0$  $enthropy(D_{221})=-\frac{0}{1}$  $\frac{0}{1}$ log<sub>2</sub> $\frac{0}{1}$  -  $\frac{0}{1}$  $\frac{0}{1} \log_2 \frac{0}{1} = 0$  $enthropy_{\text{Basement}}(D) = \frac{2}{3} \cdot 0 + \frac{2}{3} \cdot 0 = 0$ 

 $Gain_{\text{Basement}}(D) = 0.918 - 0 = 0.918$ 

Step 5: result Floorplan achieves significant Information gain.

**Steps 6 and 7:**  $D_{2111} = D_{\text{South,3br,Yes, traditional}} = \{2,6\}$  and  $D_{2112} = D_{\text{South,3br,Yes, open}} =$ {7}: the list of attributes is exhausted,  $Class(D_{2111}) = Yes.$  $Class(D_{2112}) =$  No.

Step 8: Input:  $D_{22} = D_{South, 4br} \{9, 11, 13, 14\}$ . Attributes: {Basement, Floorplan}.  $Pr_{D_{22}}(V_{\text{isited}} = Yes) = 1$ , therefore:  $Class(D_{22})$  = Yes.

Resulting Tree: Resulting tree is depicted below:

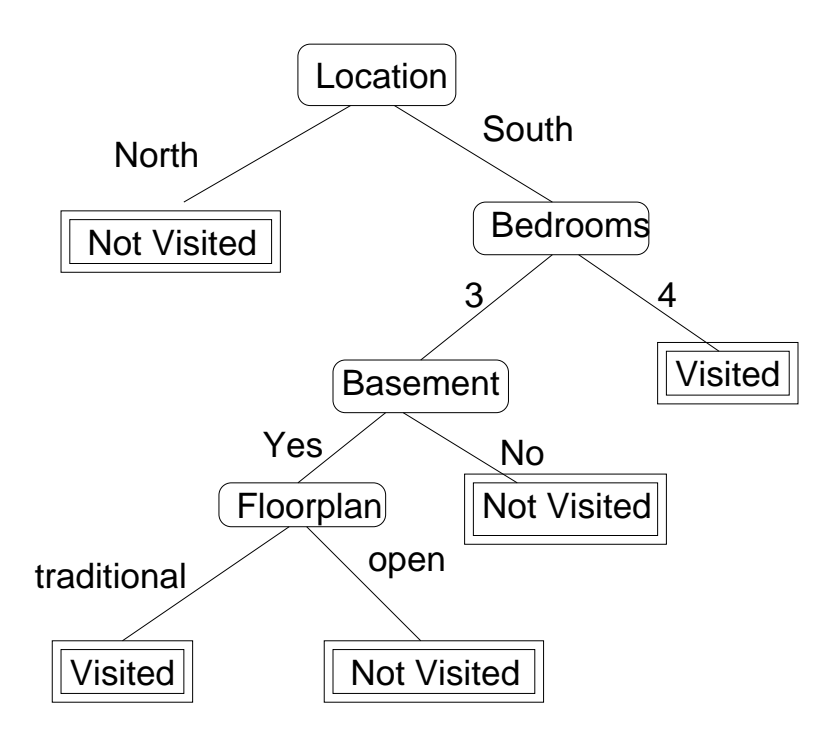